## OPPO\_Reno10 Pro+ Wi-Fi 通話(Wi-Fi Calling)

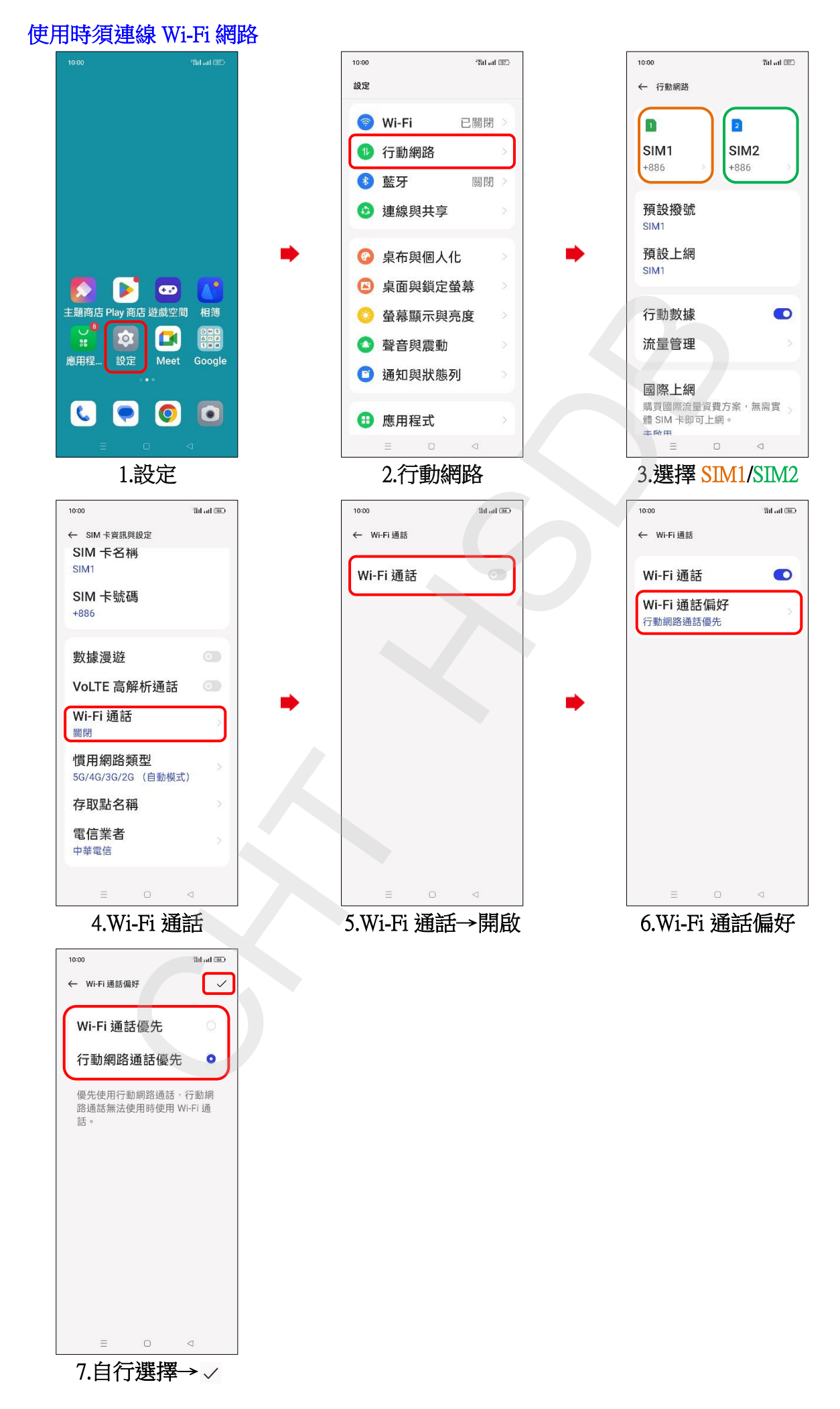